```
6=3+3Vinogradov 1937
8 = 3 + 510=5+5=7+312=5+7'computer/
14=7+716=11+52^1000
18=13+520=13+722=11+1124=11+13def goldbax(evennumber):
26=13+1328=11+17=5+23\sim 100 km ^{-1}30=11+19=23+7if test na prosototu2(i) == 1:
32 = 13 + 1934 = 17 + 17\bullet\qquad\bullet\qquad\bullet36 = 17 + 19print(prime1)
38 = 19 + 19print(prime2)
40 = 23 + 17любое четное число можно
представить в виде суммы 2-
х простых
```
- Goldbach's conjecture
- 350 years

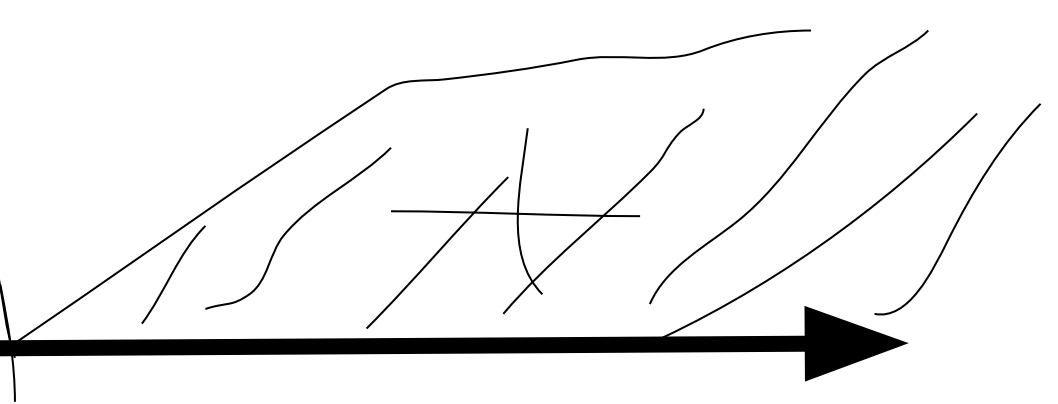

## 2^1000000

def test na prosototu (number) : def test na prosototu2 (number) :  $flaq=0$  $i=2$ root=number \*  $*(0.5)$ while i<=root: if number%i==0:  $flag=1$ break  $i+=1$ if flag == 1: print ("not prime") if flag==0: print ("prime")

test na prosototu (25)

 $flaq=0$  $i=2$ root=number \*\*  $(0.5)$ while i<=root: if number%i==0:  $flag=1$ break  $i+=1$ if flag == 1: return 0//not prime if flag == 0:

return 1//prime

 $\bullet$   $\bullet$   $\bullet$ 

result=test na prosototu2 (25) if result == 1: #если простое  $\dddotsc$ else: #если не простое

def test na prosototu2 (number) :  $flag=0$  $i=2$ root=number\*\* $(0.5)$ while i<=root: if number%i == 0:  $flaq=1$ break  $i+=1$ if flag == 1: return 0#not prime if  $flag==0$ : return 1#prime

def goldbax (evennumber) :  $sposob = 0$  $j=2$  $number=evennumber//2$ while j<=number:  $sposob=evennumber-i$ print (sposob, '+',j)  $j+=1$ 

 $qoldbax(1500)$ 

if test na prosototu2 (sposob) == 1 and test na prosototu2 (j) == 1: